**EDAN35 HIGH PERFORMANCE COMPUTER GRAPHICS** 

## Graphics Architectures and OpenCL

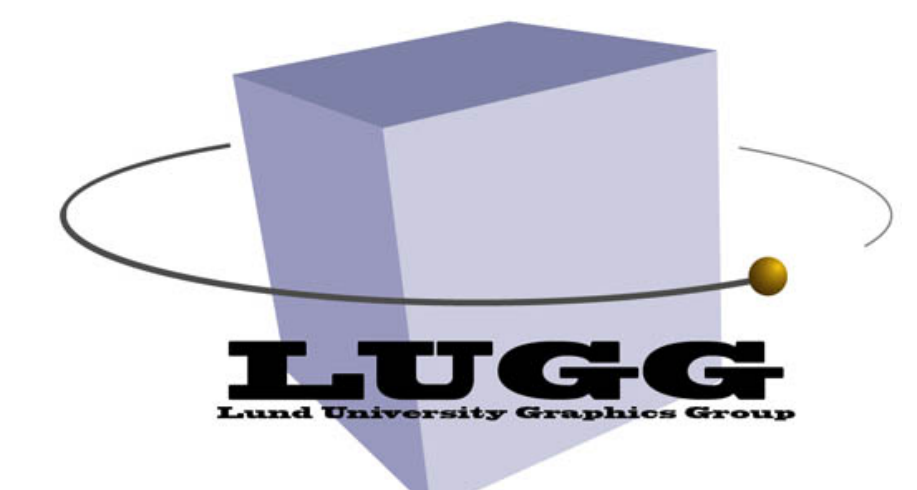

Michael Doggett Department of Computer Science Lund university

#### **Lectures**

- Next Monday
	- 1st Advanced Graphics Summit: Raytracing in Snowdrop: An Optimized Lighting Pipeline for Consoles
		- Quentin Kuenlin, Massive Entertainment
		- For the game, Avatar: Frontiers of Pandora
	- 2nd Vulkan, Animations and the Ray-Tracing pipeline
		- Gustaf Waldemarson, ARM

#### Overview

- Parallelism
- GPU Architecture Radeon 5870
- Tiled Graphics Architectures
	- Important when Memory and Bandwidth limited
	- Different to Tiled Rasterization!
- Tessellation
- OpenCL
	- Programming the GPU without Graphics

"Only 10% of our pixels require lots of samples for soft shadows, but determining which 10% is slower than always doing the samples. " by [ID\\_AA\\_Carmack](https://twitter.com/#!/ID_AA_Carmack), Twitter, 2011-10-17

#### Parallelism

- GPUs do a lot of work in parallel
- Pipelining, SIMD and MIMD
- What work are they doing?

#### **What's running on 16 unified shaders? 128 fragments in parallel**

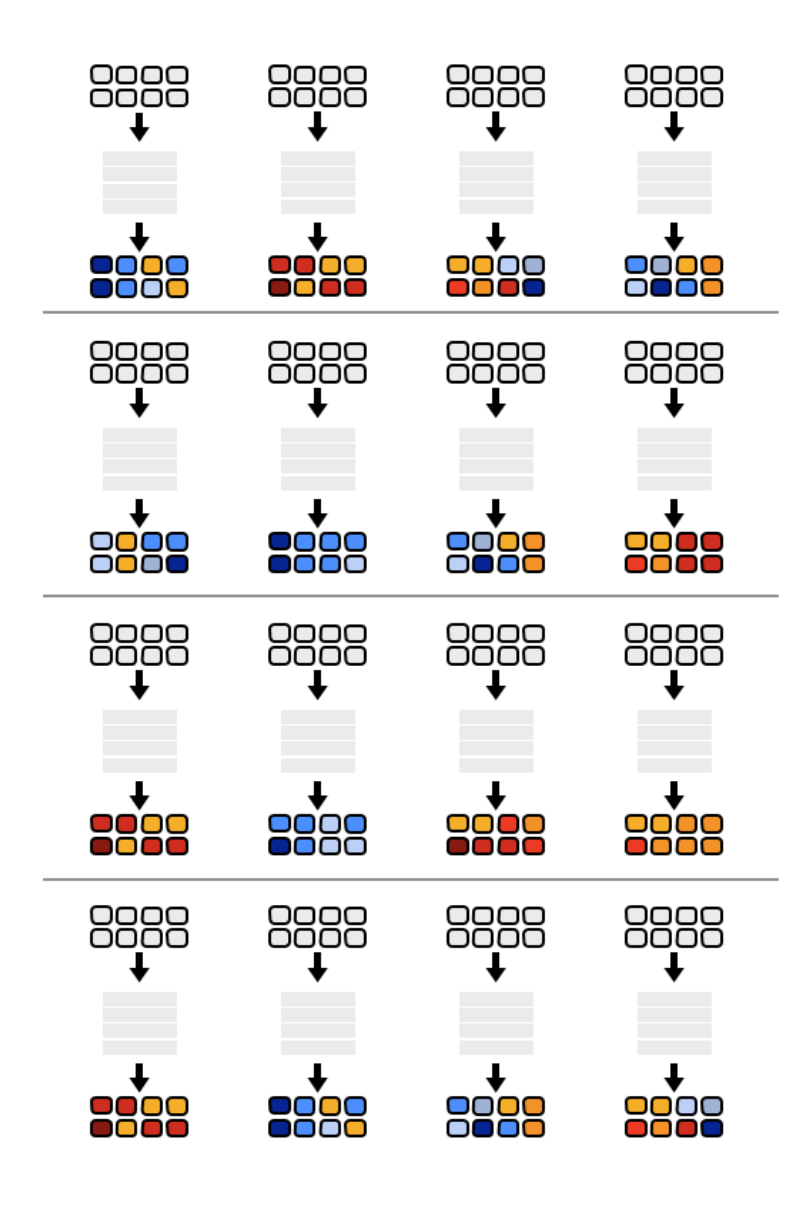

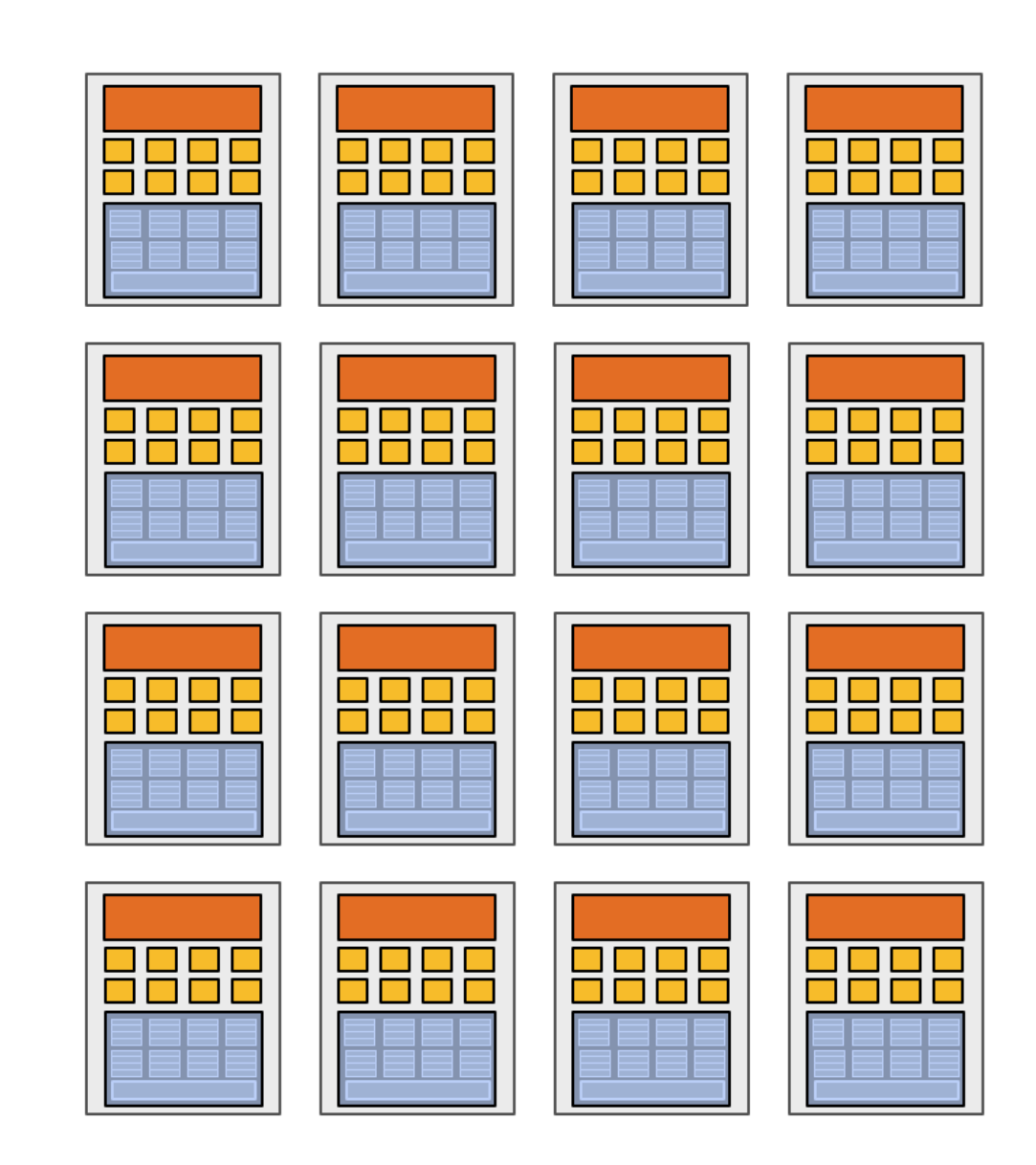

16 cores = 128 ALUs MIMD

#### **16 simultaneous instruction streams**

**6** Slide courtesy Kayvon Fatahalian

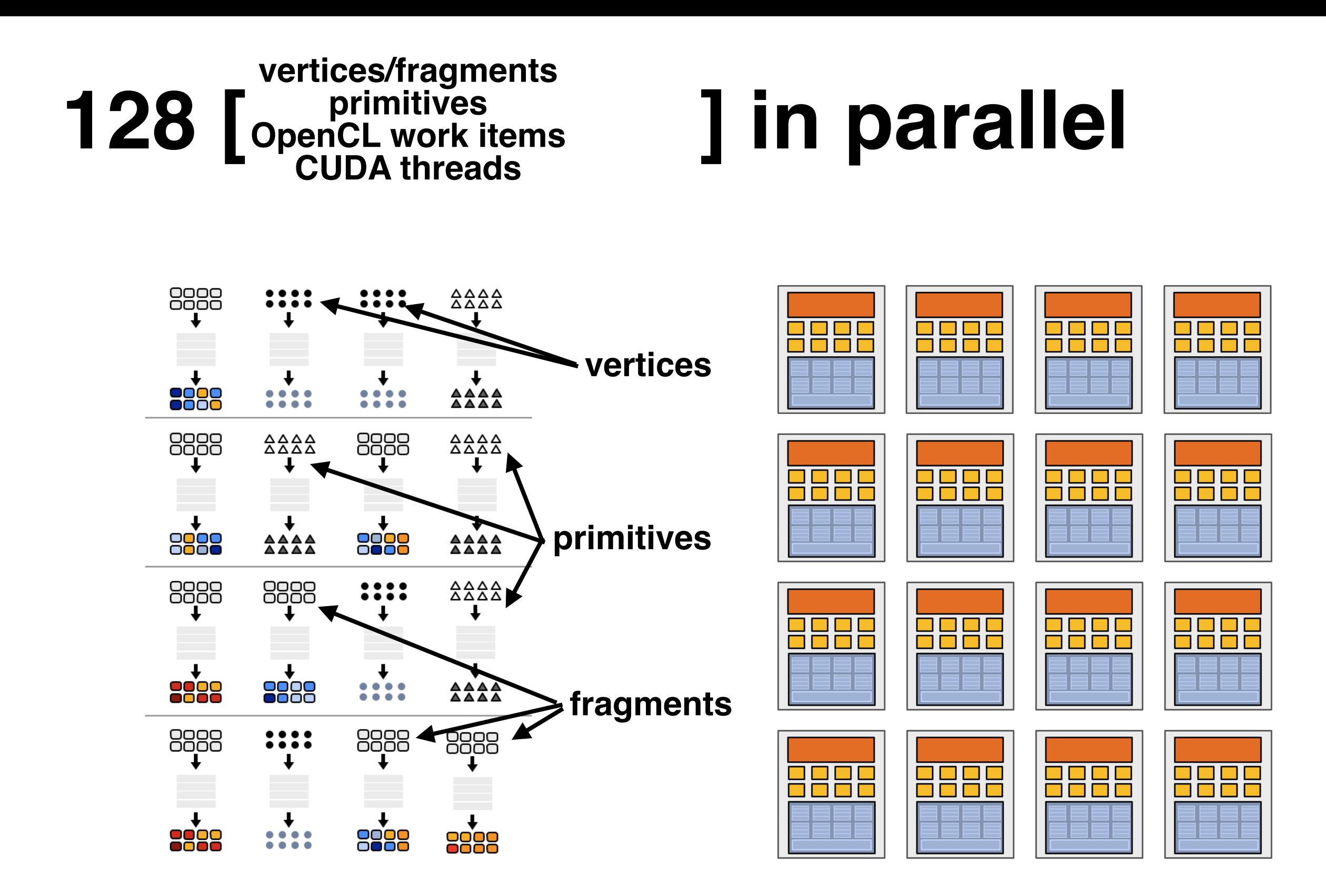

#### • Let's take the ATI Radeon 5870

- From 2009
- What are the components of the programmable graphics hardware pipeline?

Unified Shader Architecture

#### Unified Shader Architecture

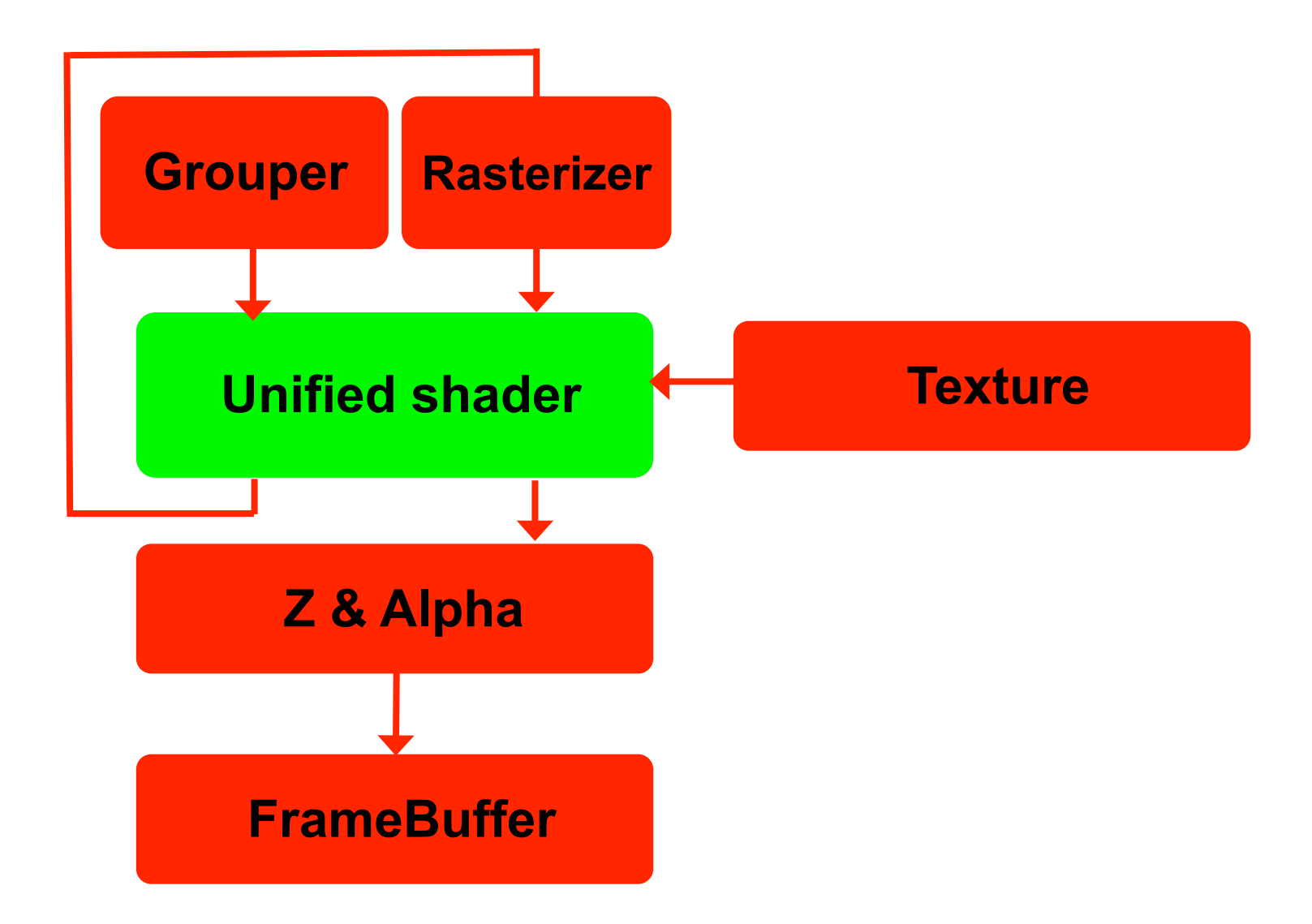

#### GPU Architecture

#### ATI Radeon 5870

Shader Inputs

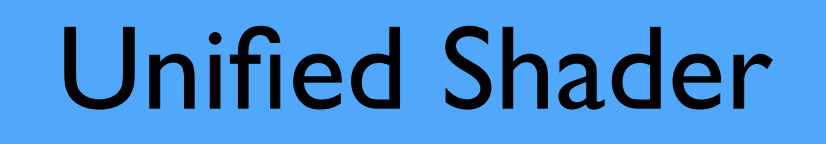

#### Memory, Z & Alpha

**FrameBuffer** 

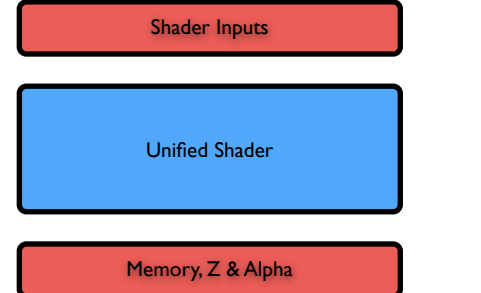

#### Shader Inputs

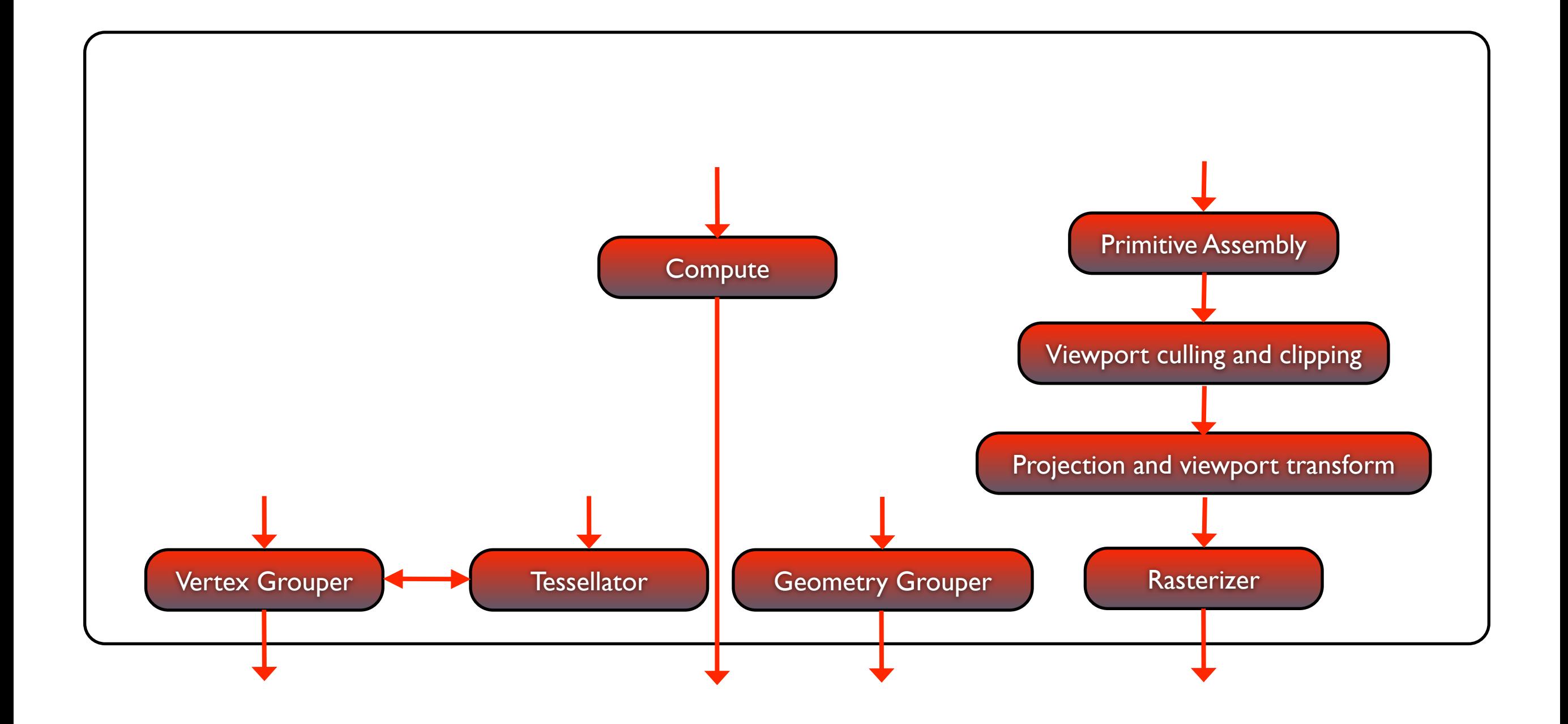

MD21 MD21 **ATI Radeon 5870** 

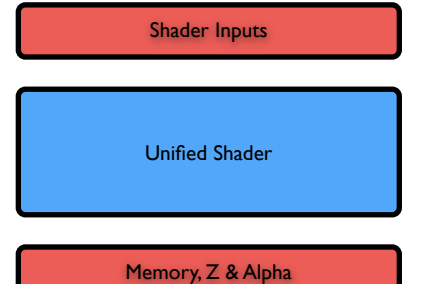

#### Unified Shader

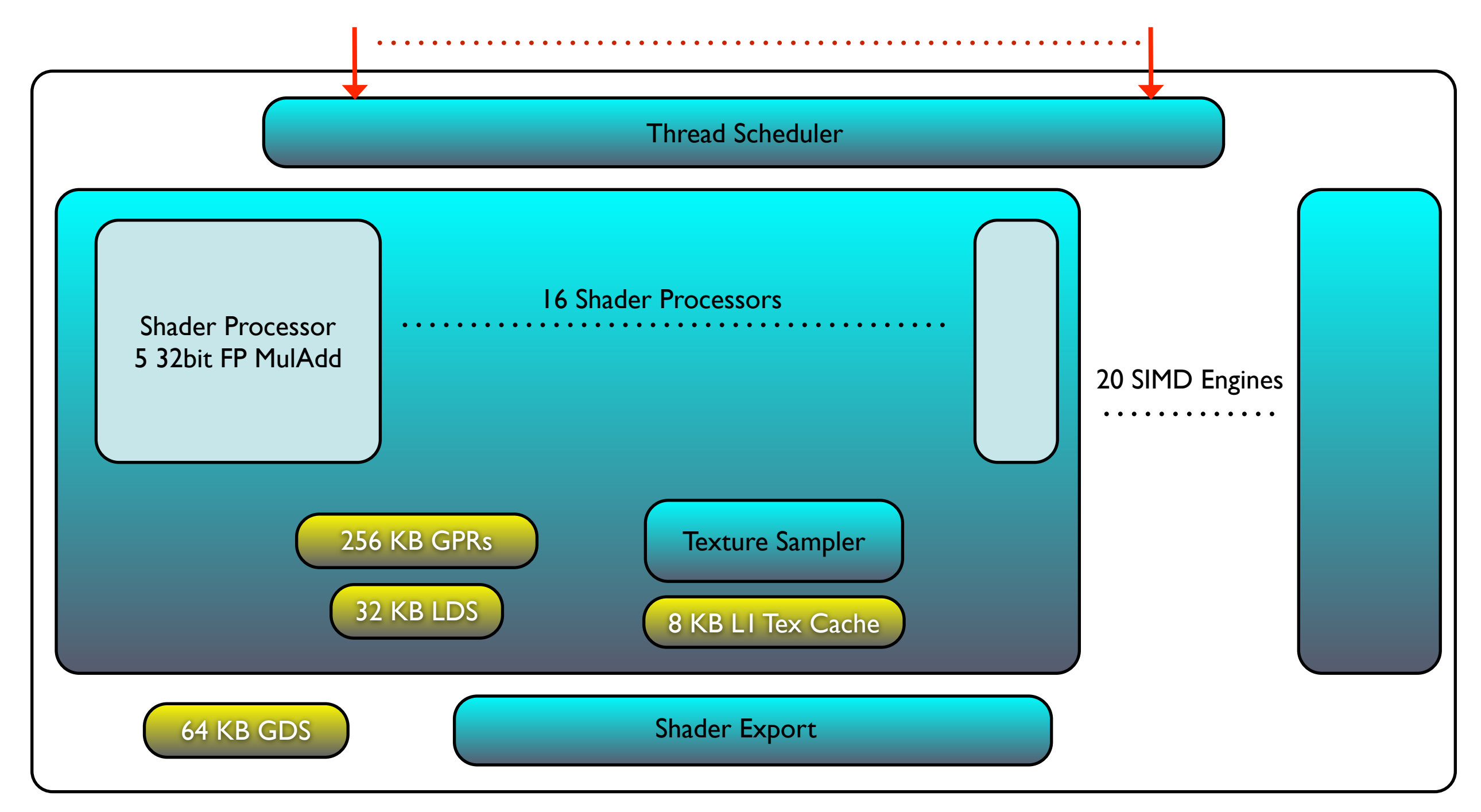

#### ATI Radeon 5870

Shader Inputs

Unified Shader

Memory, Z & Alpha

# Memory, Z & Alpha

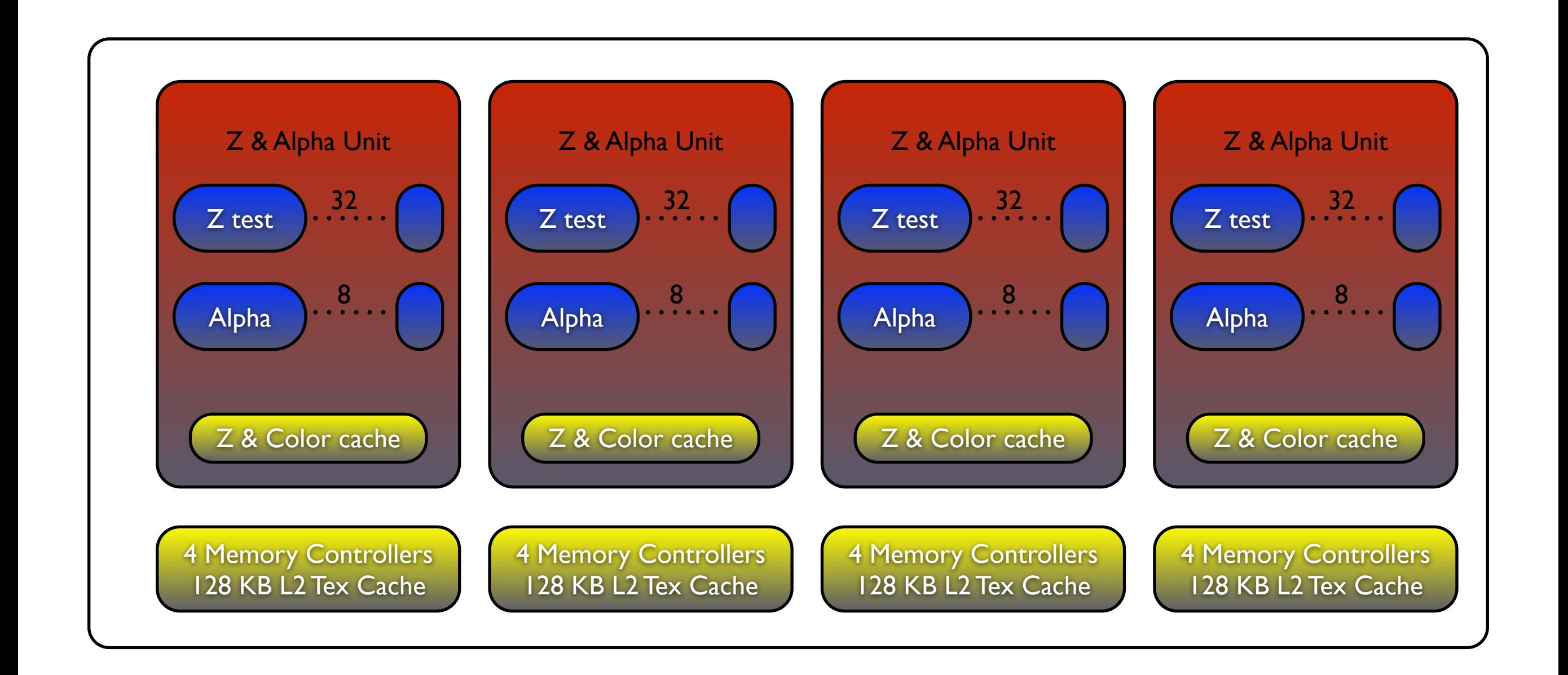

MD21 **ATI Radeon 5870** 

#### Tiled Based Architectures

- There are two major styles of GPU architecture :
	- Traditional
		- One we work with and discuss
		- Dominant in Desktop (Nvidia, AMD, Intel)
	- Tiling based
		- Dominant in Mobile (ARM Mali, Qualcomm Adreno, Apple Ax)
		- Different to tile based rasterisation

#### Examples of Tiled Based Architectures

- ARM Mali (Mobile)
- **•** Imagination Technologies
	- Kyro II (PC graphics)
	- Sega Dreamcast (console)
	- PowerVR (Mobile)
	- Apple GPU
- Other notable ones
	- Original Intel Larrabee used a Software Tiled based rasterizer
		- (became Xeon Phi)

- Screen is divided into Tiles (e.g. 32x32 pixels)
- Run vertex shader to project triangles to the screen
- Create Tile Triangle Lists (or Bins)
- Each list contains pointers to all triangles in the tile

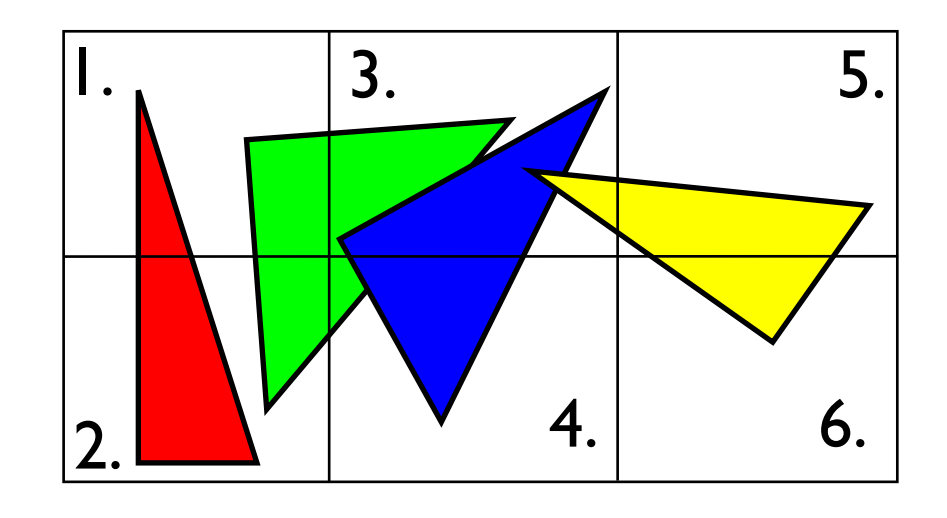

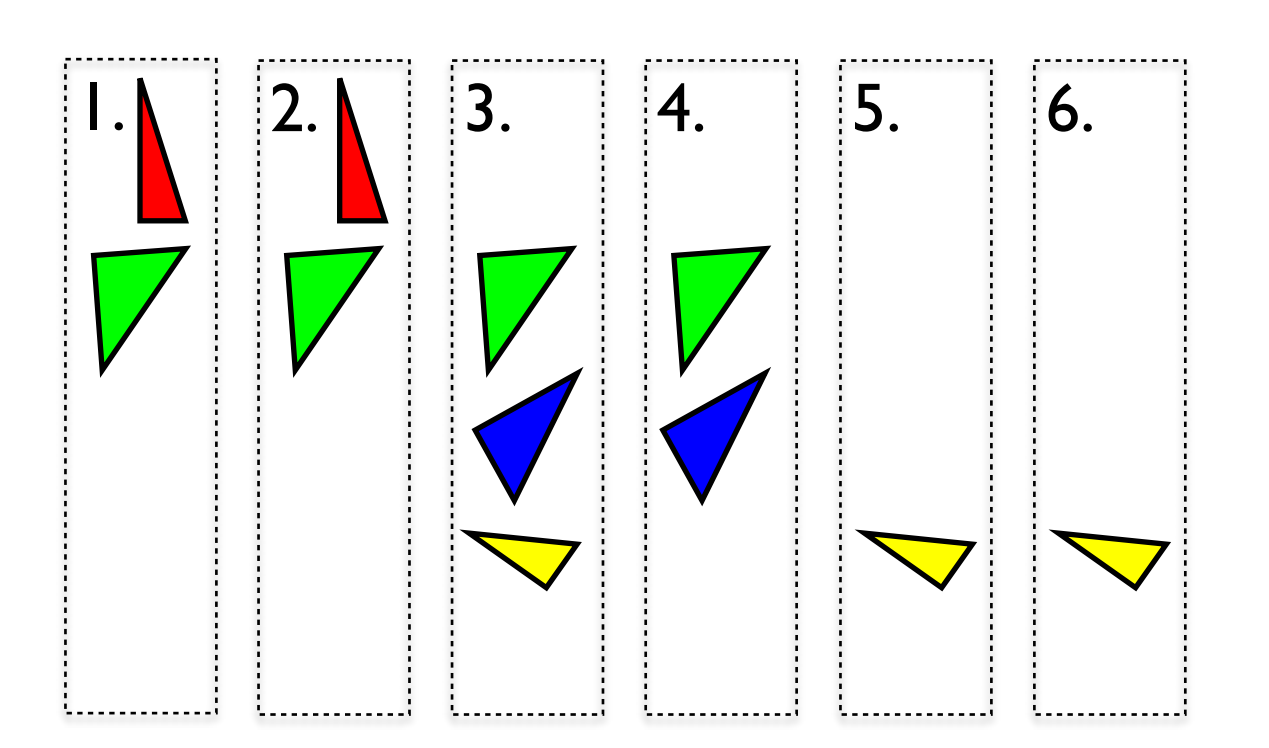

17

- Take one tile and render all triangles in that tile list
- Use 1 tile sized on-chip memory
- After processing all triangles in the list
	- Copy tile memory, with Z and Color, from on-chip memory to main memory

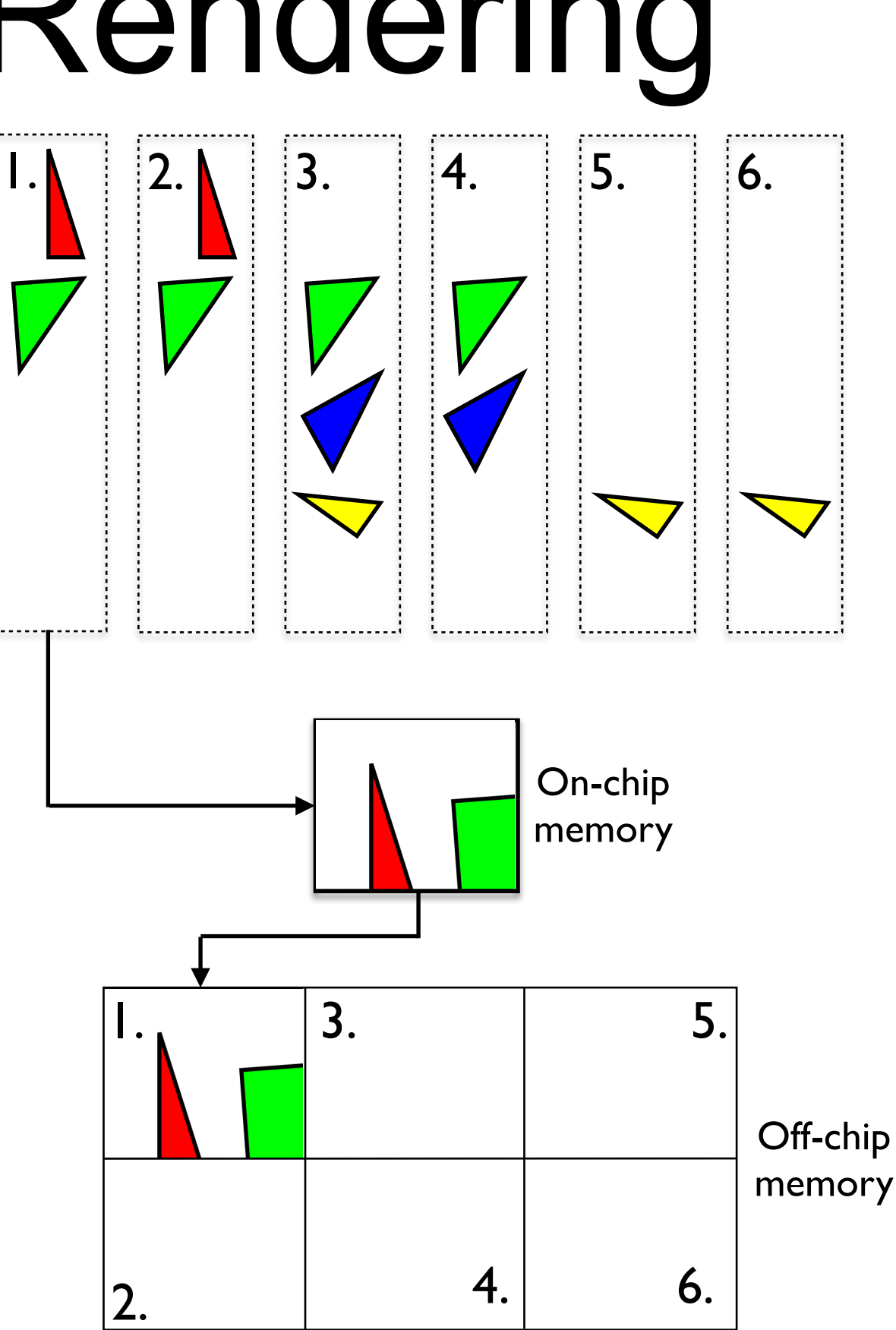

- Take one tile and render all triangles in that tile list
- Use 1 tile sized on-chip memory
- After processing all triangles in the list
	- Copy tile memory, with Z and Color, from on-chip memory to main memory

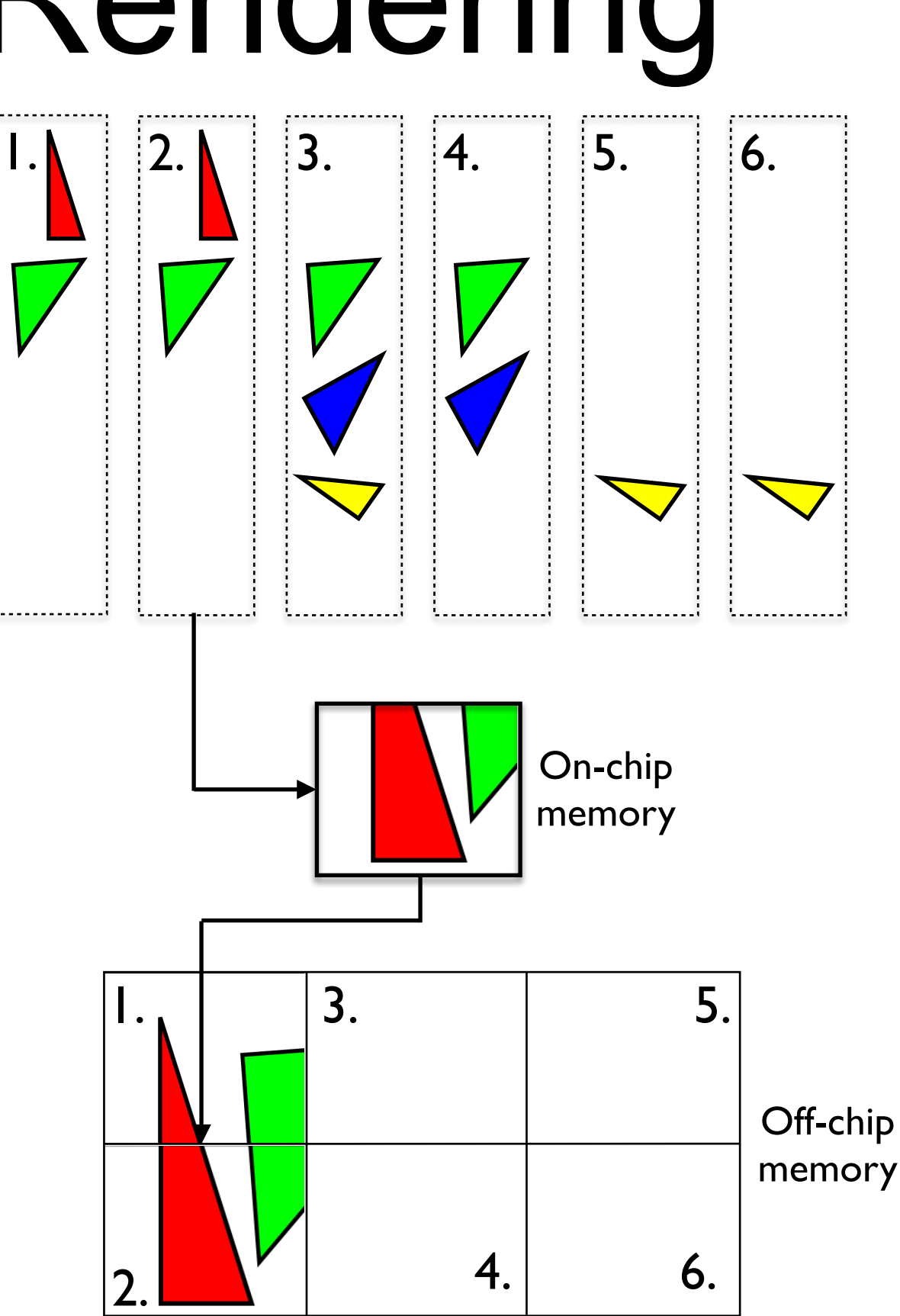

- Take one tile and render all triangles in that tile list
- Use 1 tile sized on-chip memory
- After processing all triangles in the list
	- Copy tile memory, with Z and Color, from on-chip memory to main memory

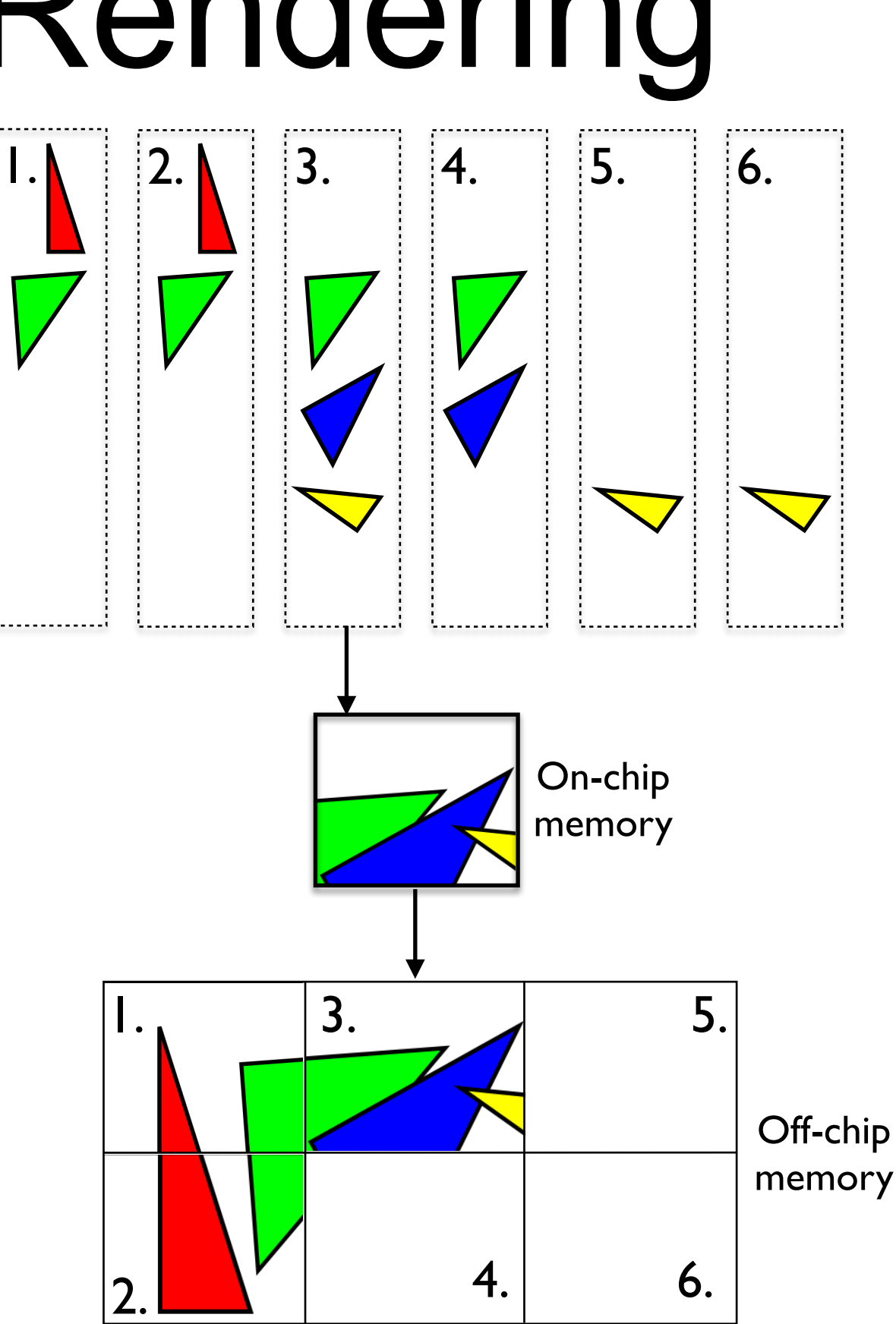

- Take one tile and render all triangles in that tile list
- Use 1 tile sized on-chip memory
- After processing all triangles in the list
	- Copy tile memory, with Z and Color, from on-chip memory to main memory

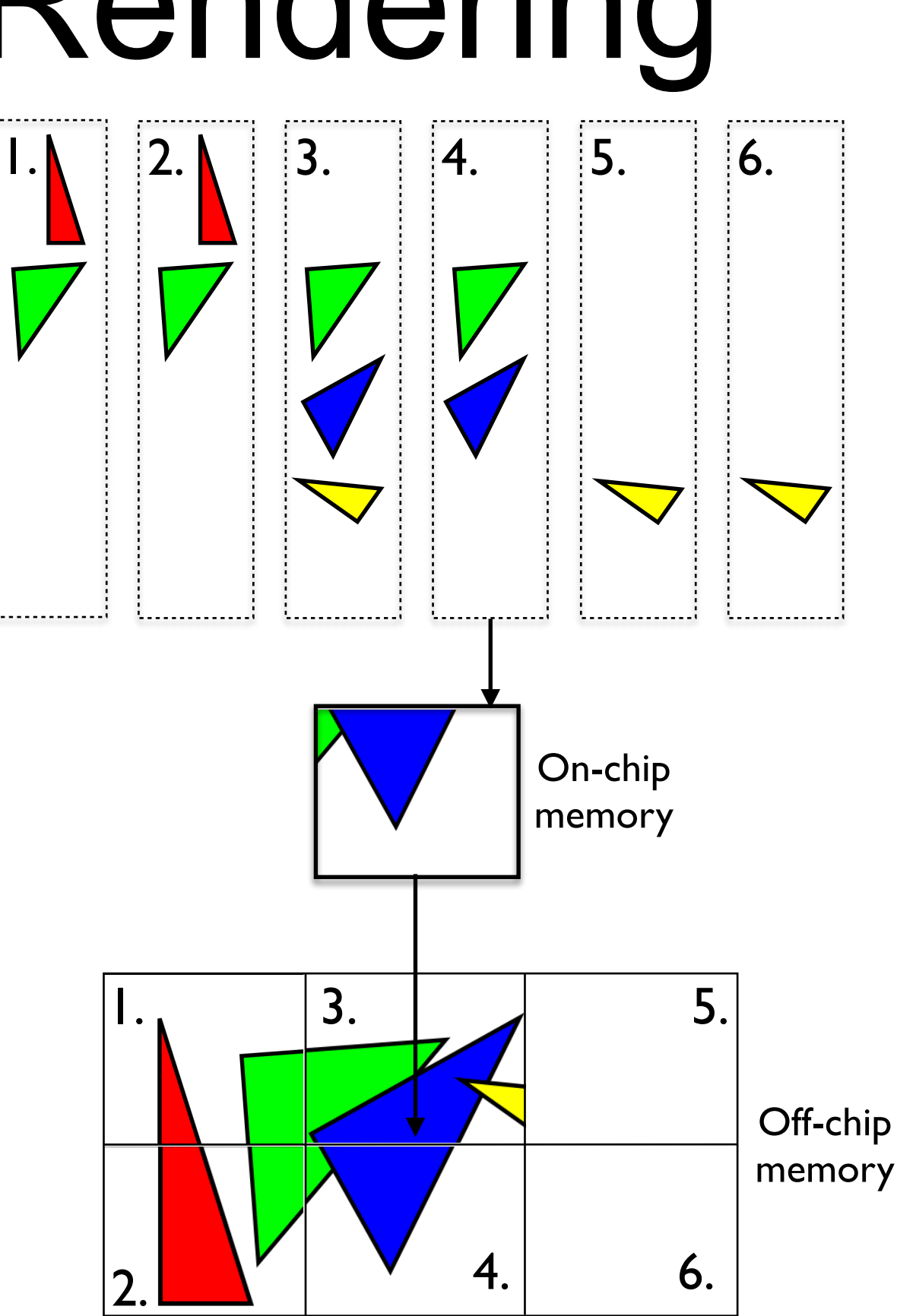

- Take one tile and render all triangles in that tile list
- Use 1 tile sized on-chip memory
- After processing all triangles in the list
	- Copy tile memory, with Z and Color, from on-chip memory to main memory

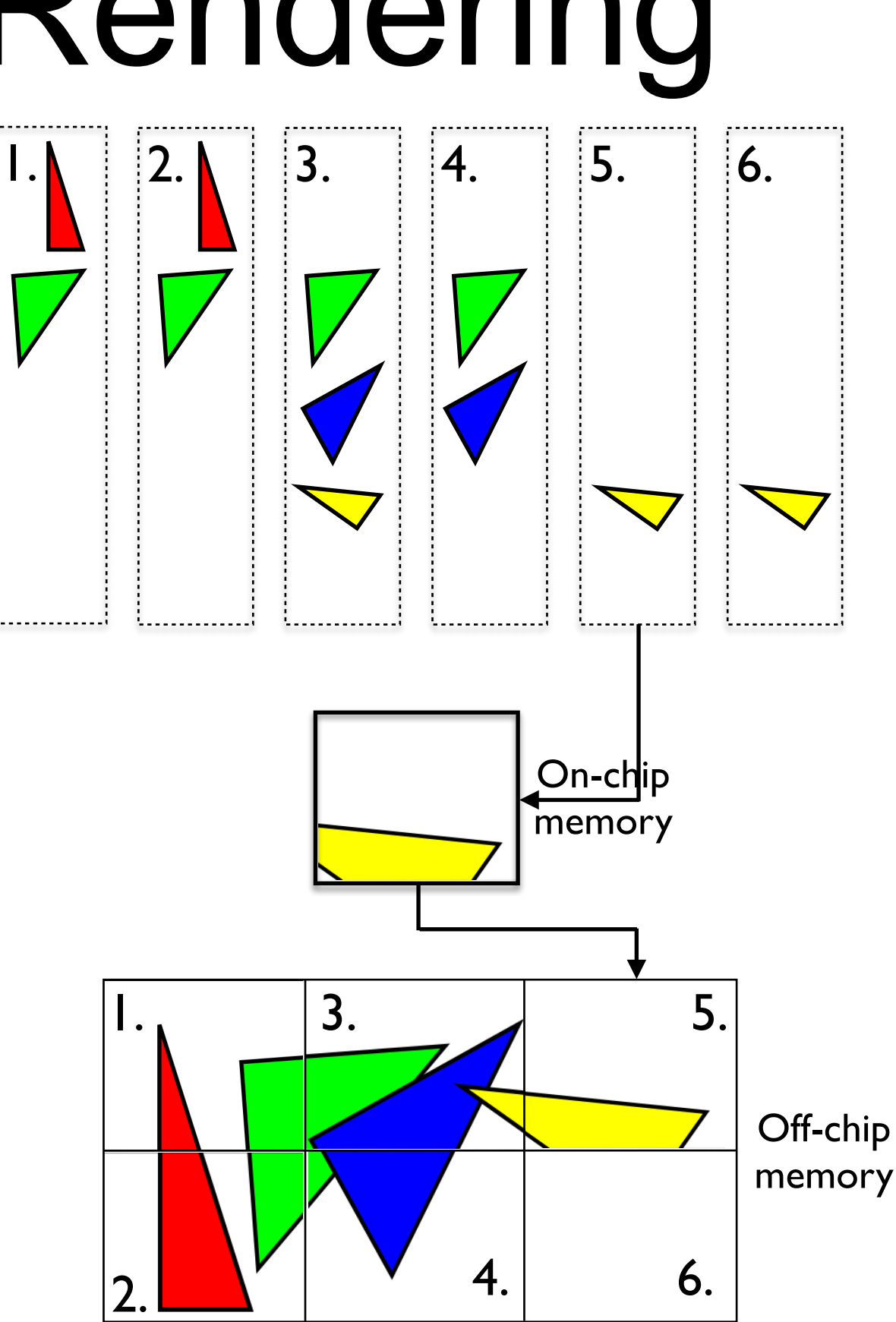

- Take one tile and render all triangles in that tile list
- Use 1 tile sized on-chip memory
- After processing all triangles in the list
	- Copy tile memory, with Z and Color, from on-chip memory to main memory

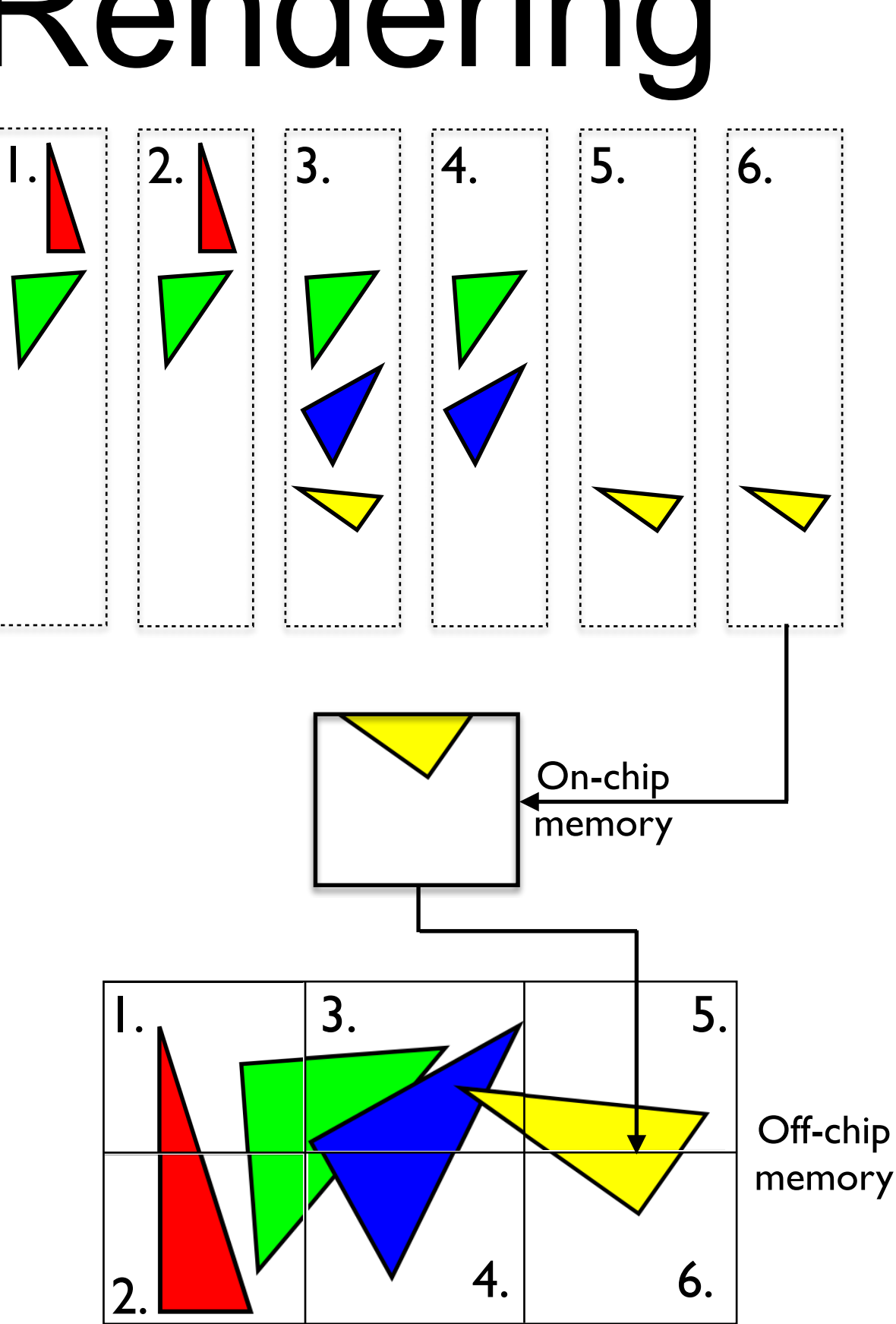

#### Mali Bifrost GPU

- Hierarchical tiling unit 16x16, 32x32, 64x64 pixel sized bins
- Switch to Thread Level Parallelism (TLP) quad execution design

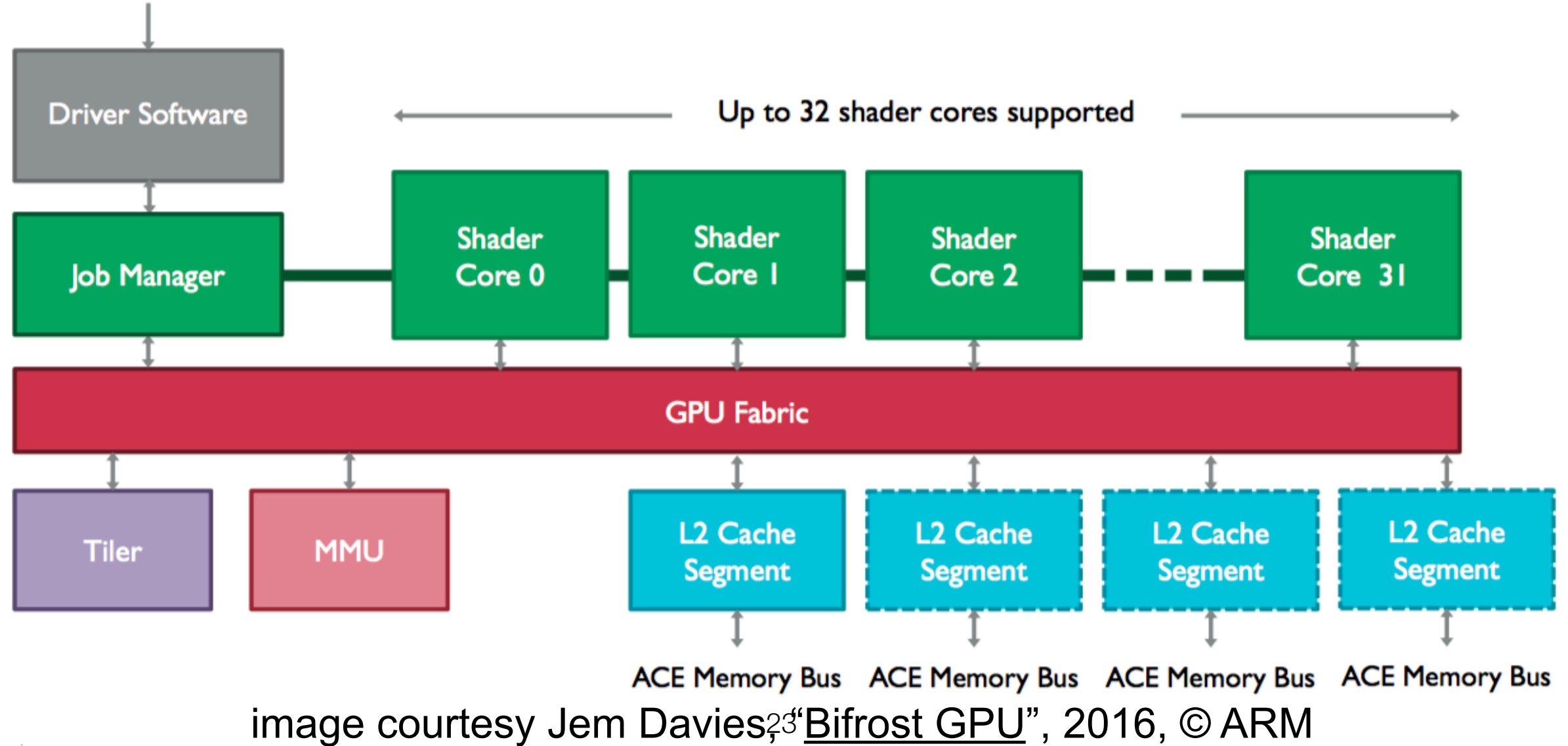

**Better for compute** 

#### Mali-G71 Shader Core design

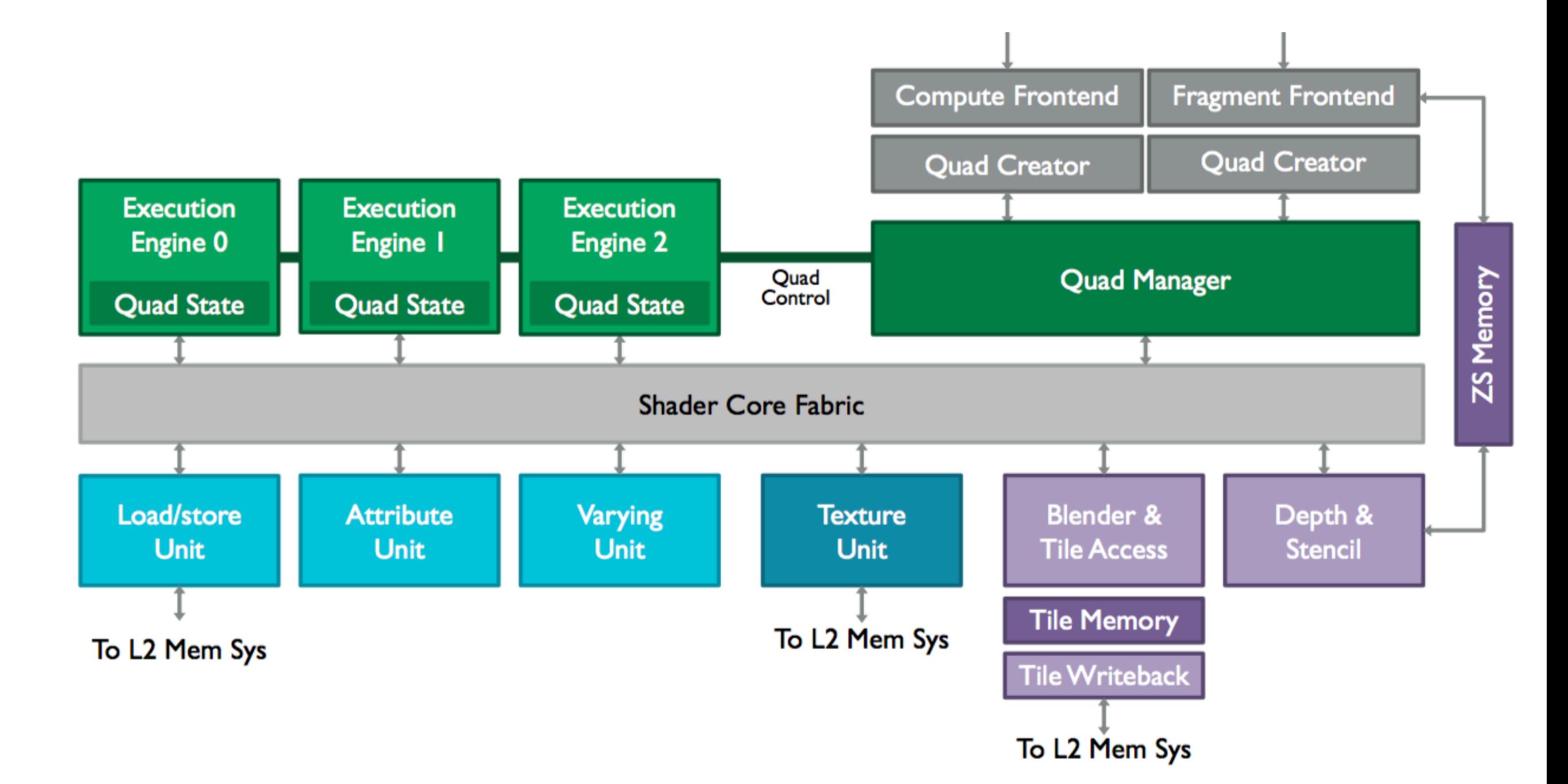

image courtesy Jem Davies<sup>24</sup> [Bifrost GPU](http://ieeexplore.ieee.org/document/7936201/)", 2016, © ARM

## Tiling : Advantages

- Easily parallelizable
- Allows access to frame buffer in a small high speed memory
- Z, Color accesses close to free
	- MSAA is almost free (5-10% of rendering time)
- Alpha Blending is significantly cheaper

# Tiling : Disadvantages

- More on chip memory for sorting triangles into tiles/bins
- Increased bandwidth for triangle sorting
- State changes now happen for every tile (can take a lot of time)
- Triangles can be processed multiple times (can be solved with Mali hierarchical tiling)
- On chip memory size places hard limits on number of triangles
	- Overflow causes spilling and creates a big hit on performance
	- Too much geometry will flush whole pipeline (ParameterBuffer overflow)

#### Comparing Tiling to the Traditional/Straight Pipeline

- Advantages of Straight Pipeline
	- Less complex pipeline
	- More predictable performance
	- Z Framebuffer compression techniques reduce off-chip bandwidth
	- State changes once for frame (but too many still a problem)
- **Disadvantages** 
	- Impossible to have frame buffer in on chip memory
	- Accessing the frame buffer cost power and latency

## Expanding the graphics pipeline

- Vertex shaders & Pixel shaders
- But wait there's more !!!
- **Geometry Shaders** 
	- Triangle in, many triangles out
	- Like a triangle shader
- Tessellation (in OpenGL terminology)
	- Control Shader (DirectX Hull Shader)
	- **Tessellator**
	- Evaluation Shader (DirectX Domain Shader)

# Geometry Shaders

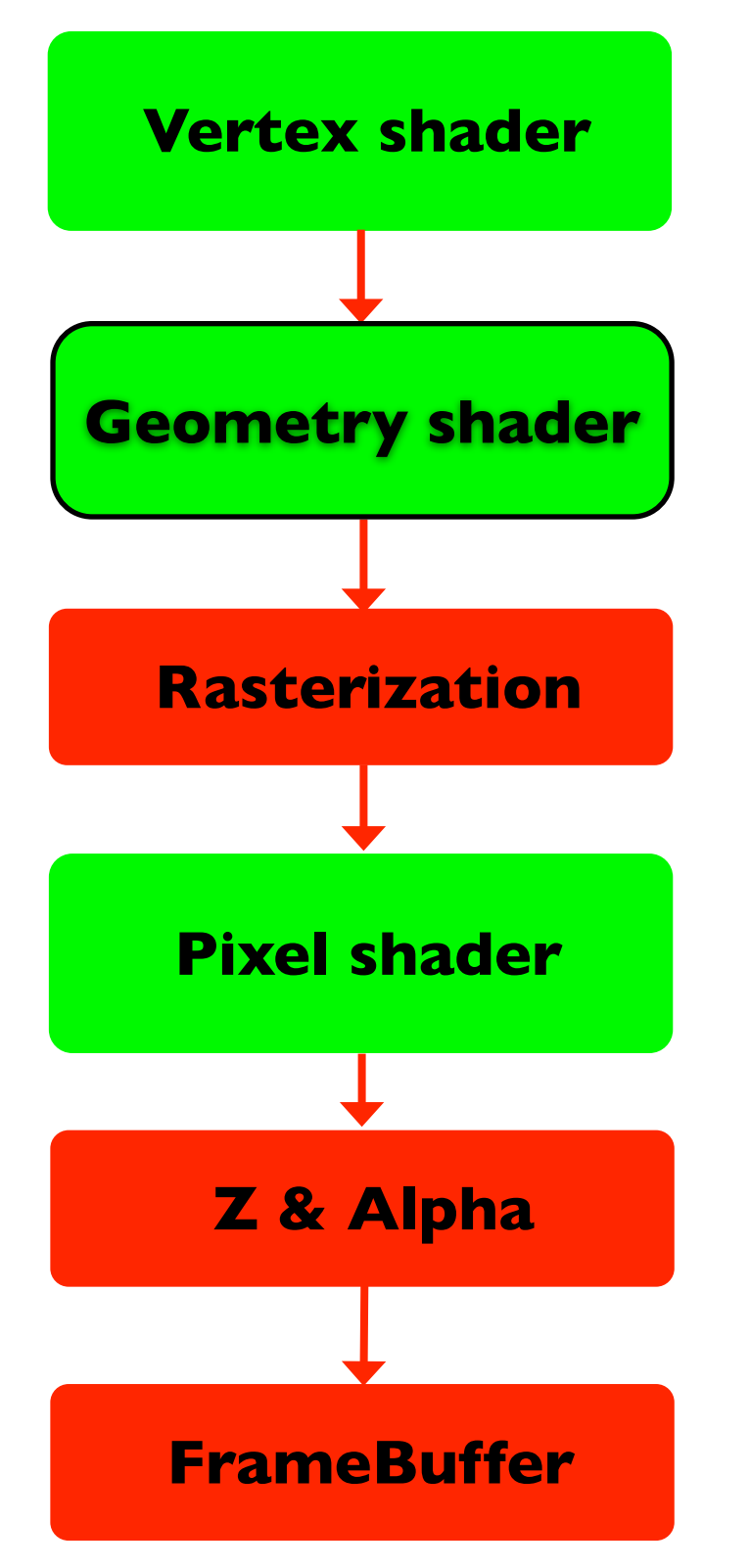

Input and output can be points, lines, triangles

AV0

AV2

AV<sub>1</sub>

- But lines and triangles can also have adjacency information (3 for triangles, 2 for lines)
- Can think of it as the 'Triangle shader'
- 1:n ratio of input:output
	- I primitive in, many (or no) primitives out
	- Must set a max vertices for number of outputs
	- Number of vertices, number of output components
	- Enables storing processed vertices into multiple buffers (framebuffers)

# Geometry Shaders

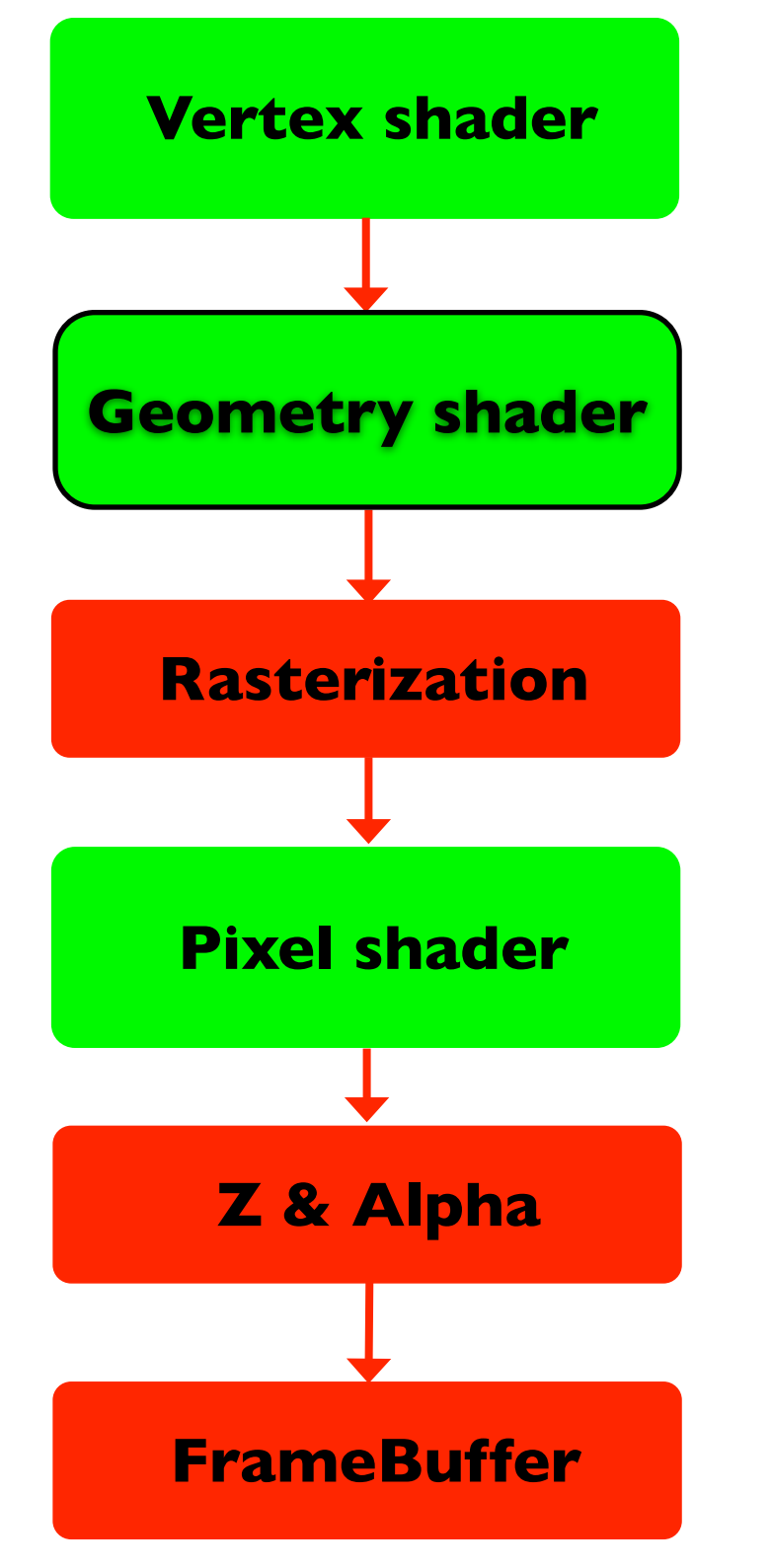

• Output lines and triangles are strips

AV0

AV2

AV<sub>1</sub>

- If you want individual, you need **EndPrimitive**
- Layered rendering
	- Send primitives to specific layers of framebuffer
	- Good for rendering cube-based shadow mapping and environment maps
- DirectX 10, OpenGL 3.0 feature

### Geometry Shader Applications

- Single pass render to cube map
	- Using gl\_Layer
- Point sprite expansion/generation
- Fur/Fin generation
- Marching cubes triangle generation
- Shadow volume extrusion
- **Tessellation?**

#### Tessellation

- Difference between games and film is geometric detail
- Film uses higher order surfaces (HOS)
	- Subdivision Surfaces
	- Bezier patches, NURBs
- Tessellation converts HOS into triangles

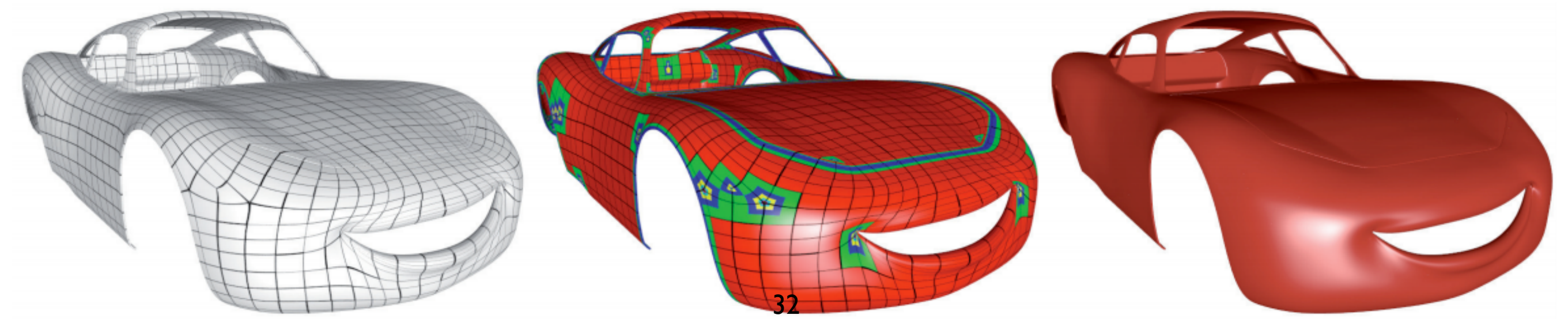

© Disney/Pixar. Image from Nießner, M., et al. "Feature-adaptive GPU rendering of Catmull-Clark subdivision surfaces", TOG January 2012

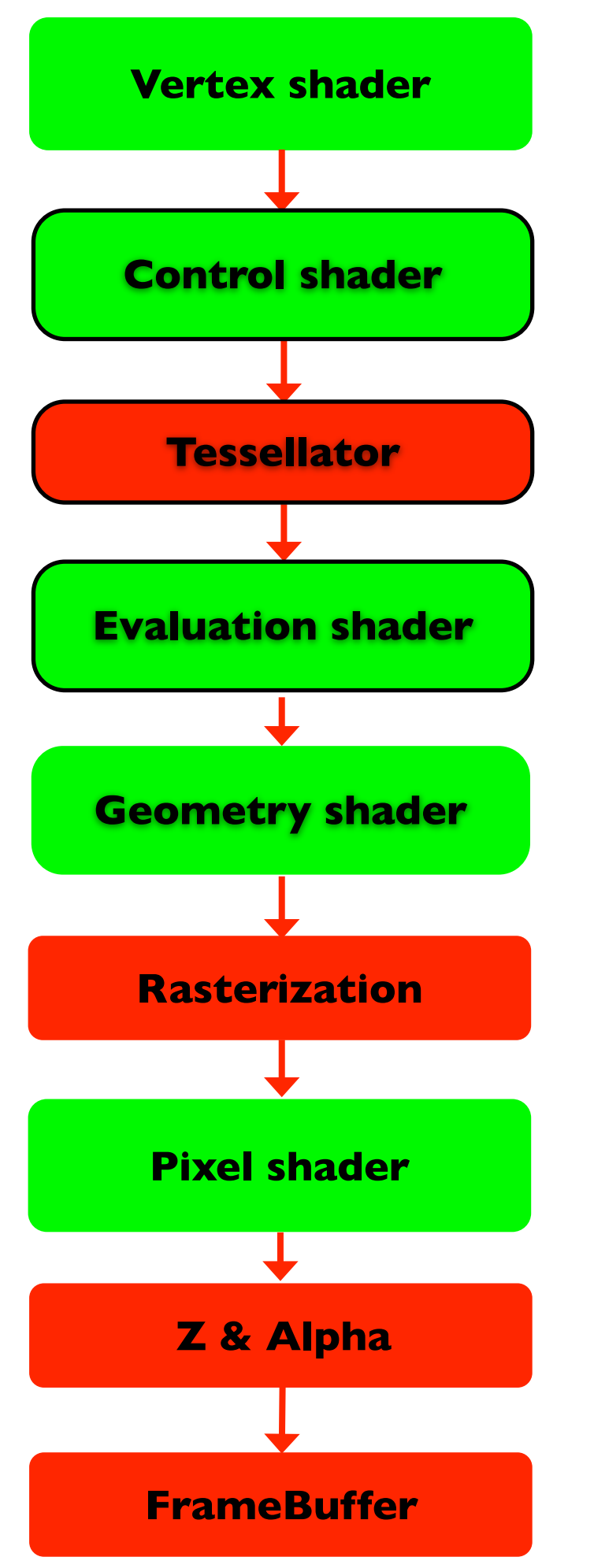

#### Tessellation

- **Benefits** 
	- Higher order surfaces such as subdivision surfaces
	- Higher detailed surfaces using displaced mapping
	- View-dependent levels-of-detail
- Input is quad or triangle patches
- DirectX II (Hull and Domain shader), OpenGL 4.0 feature

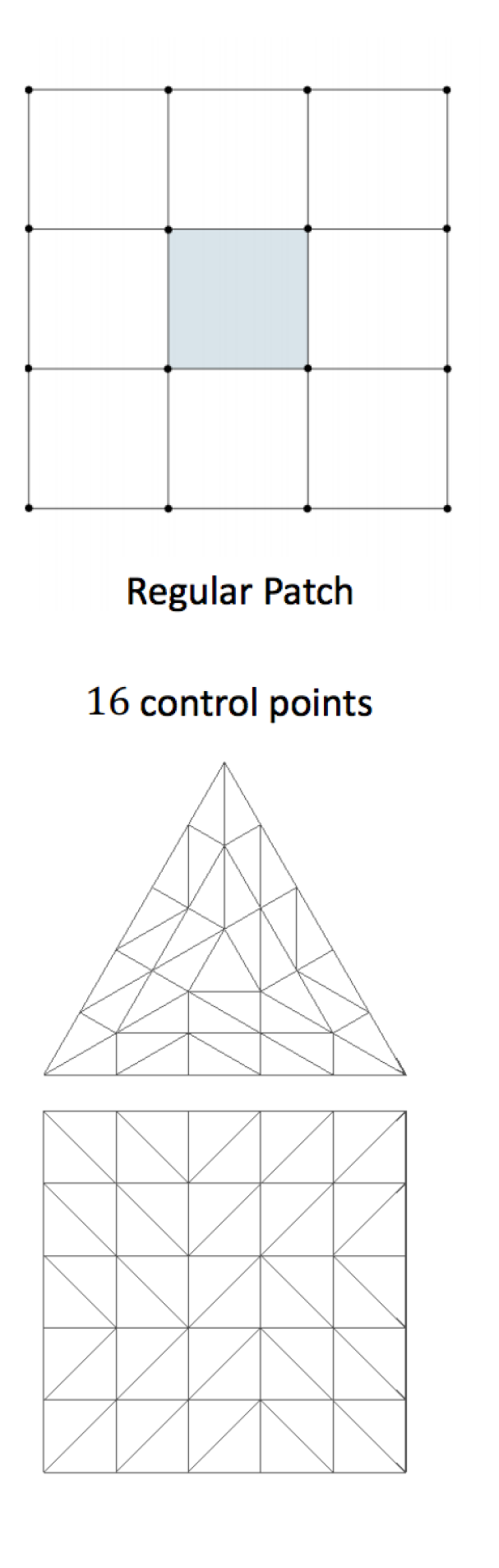

#### Tessellation

- Control shader
	- Transforms up to 32 control points of a patch (typically 16)
	- Calculates tessellation factor for patch edges in tessellator
- Tessellator
	- Outputs UV coordinates
- Evaluation shader
	- Calculates the vertex position of the output of tessellator in the patch
- More info and OpenGL code on [LearnOpenGL.com](http://LearnOpenGL.com)
	- [https://learnopengl.com/Guest-Articles/2021/Tessellation/](https://learnopengl.com/Guest-Articles/2021/Tessellation/Tessellation) **[Tessellation](https://learnopengl.com/Guest-Articles/2021/Tessellation/Tessellation)**

© ilmages courtesy Charles Loop, "Hardware Subdivision and Tessellation of Catmull-Clark Surfaces", GTC2010

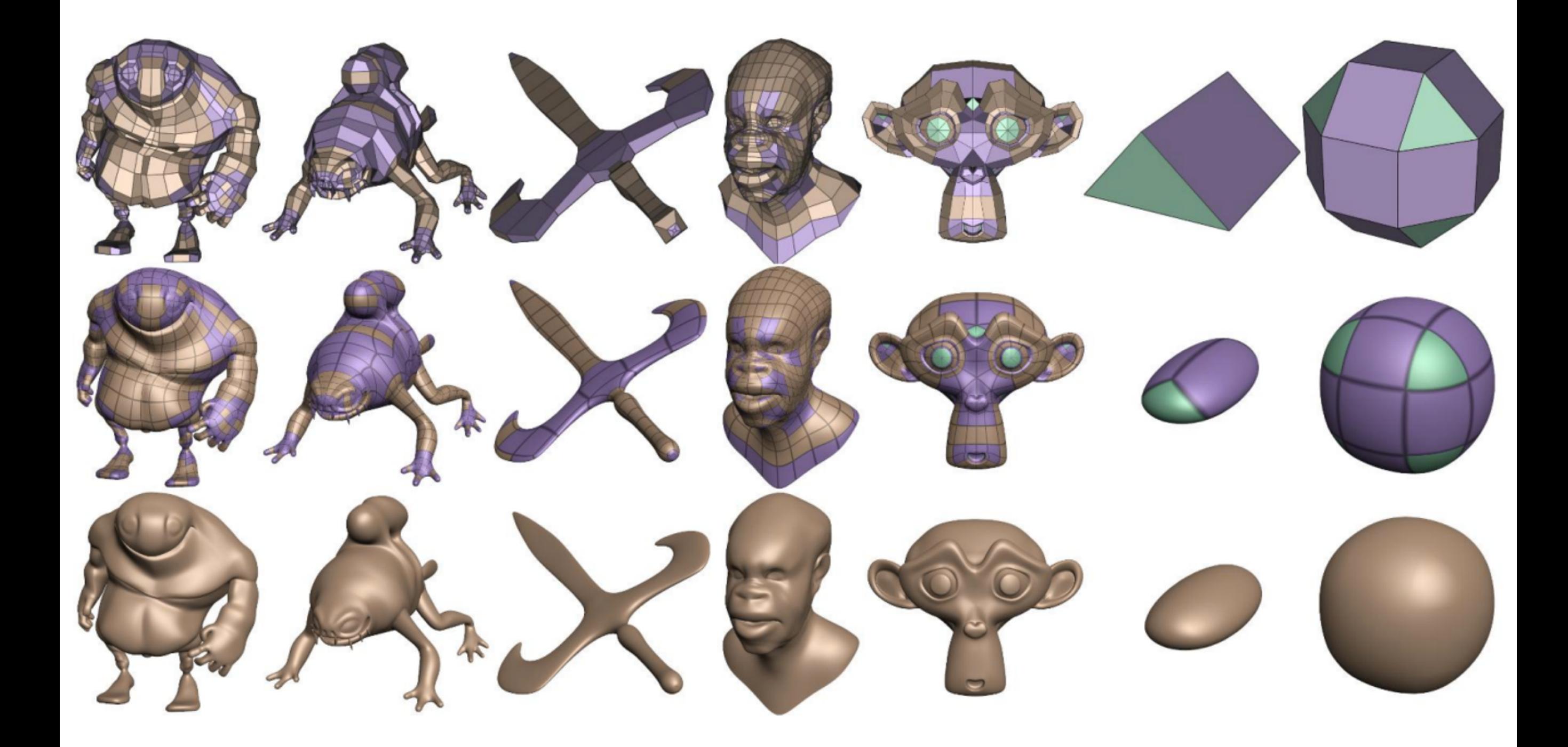

© ilmages courtesy Charles Loop, "Hardware Subdivision <sup>35</sup>and Tessellation of Catmull-Clark Surfaces", GTC2010

#### displacement mapping

© ml**mages courtesy Charles Loop,** "Hardware Subdivision and Tessellation of Catmull-Clark Surfaces", GTC2010

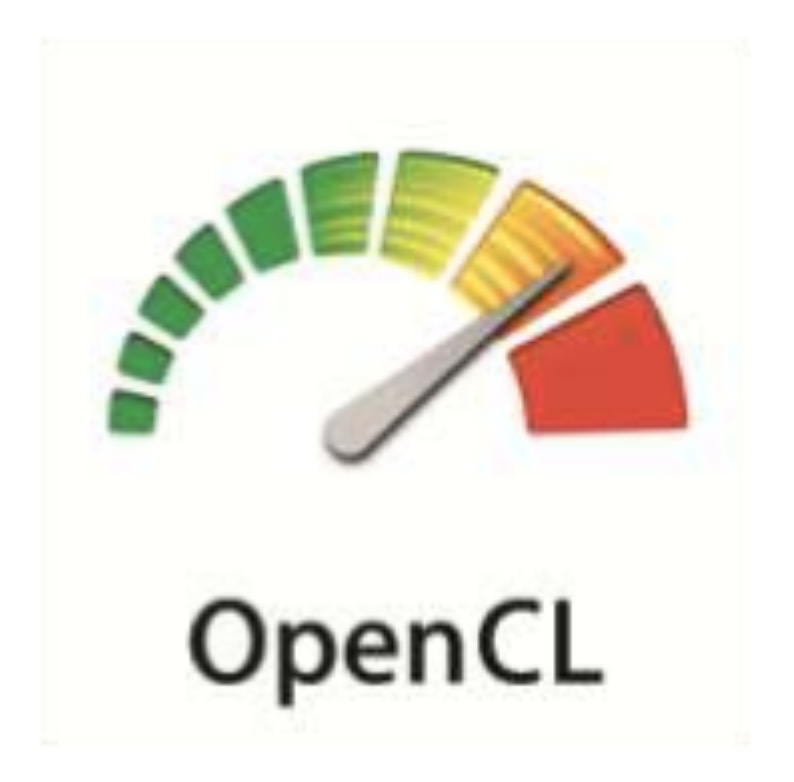

# OpenCL

- OpenCL Open Compute Language
- Application Programming Interface (API)
- Runs on GPUs
- Write programs (shaders) for GPU using **OpenCL**
- Industry standard between multiple companies

## GPU as a parallel processor

- GPU parallelism has increased significantly over time
	- Roughly 1000x more pixels/sec in 10 years
- People started to use this for more than just graphics
- How to enable using the GPU as a parallel processor?
	- How could we change OpenGL?

# Designing OpenCL

- Take out all the graphics
	- Triangles, *textures*, Z testing, alpha blending
- Keep simple small programs (graphics shaders)
	- Compute **kernels**
	- Use the C programming model for kernels (ANSI C99)
	- Low-level abstraction
		- High-performance, but device independent
- CPUs are also parallel (multicore) so OpenCL works there too

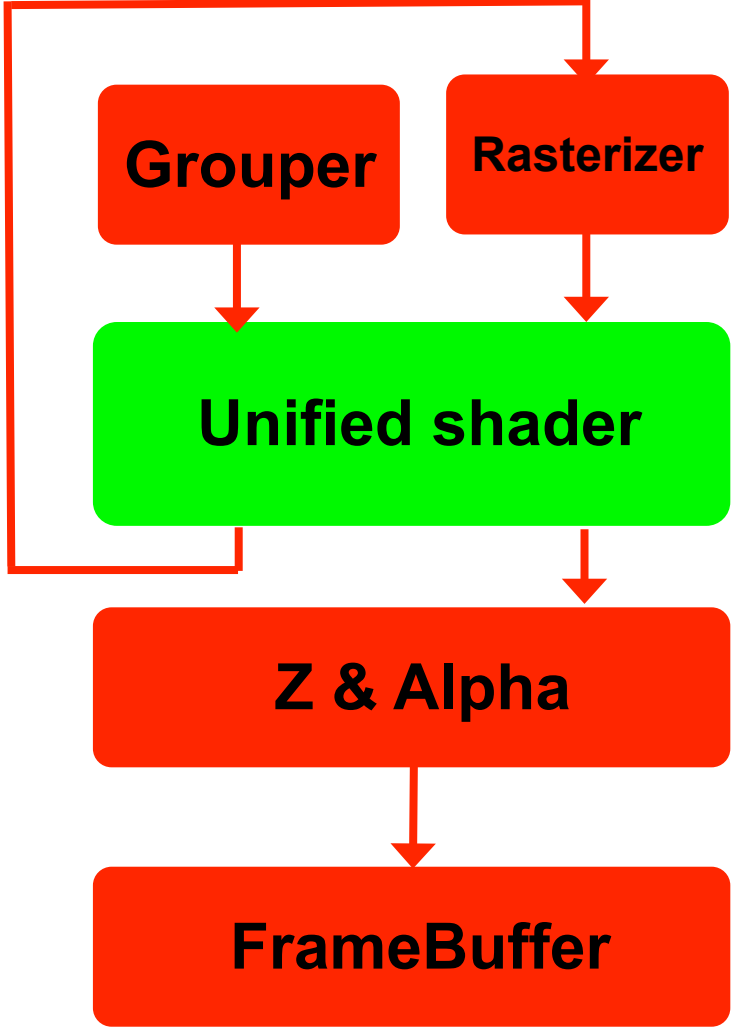

# Designing OpenCL

- Take out all the graphics
	- Triangles, *textures*, Z testing, alpha blending
- Keep simple small programs (graphics shaders)
	- Compute **kernels**
	- Use the C programming model for kernels (ANSI C99)
	- Low-level abstraction
		- High-performance, but device independent
- CPUs are also parallel (multicore) so OpenCL works there too

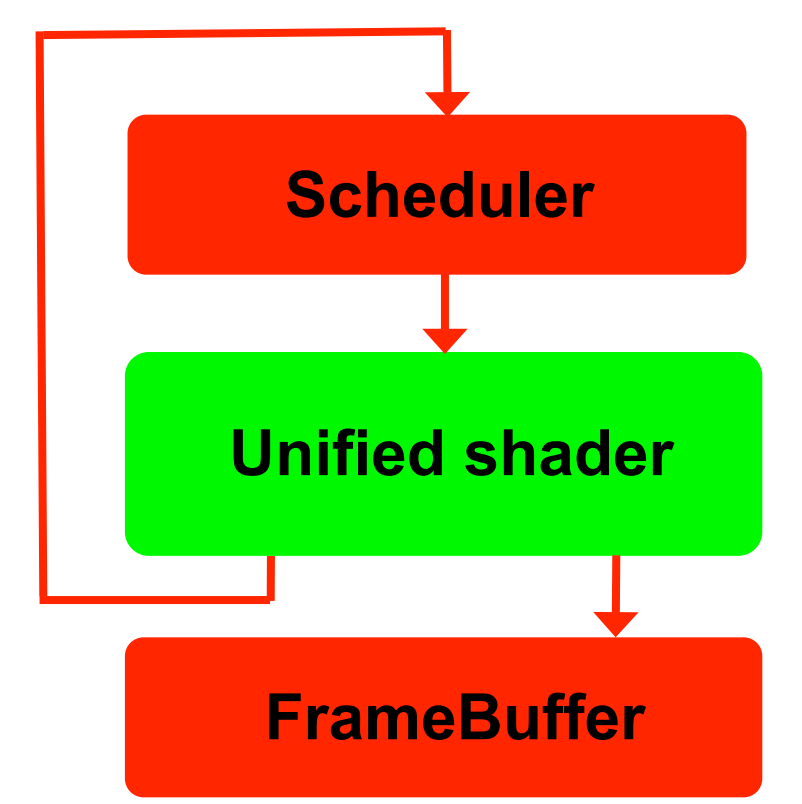

# OpenCL platform

- Compute device may be a CPU, GPU or other processor
	- Compute device is made up of Compute Units
	- Compute Unit is made up of Processing Elements
- Processing elements execute code as SIMD or SPMD (Single Program Multiple Data)
- What could be added to GPUs for parallel programming and not just graphics?
	- GPU programs have a lot of dedicated memory(RAM) that only shaders use
	- Shaders cannot communicate with each other while running

## How can kernels share data in OpenCL?

- Kernel **Local Memory**
- Allow kernel programs to share data while running
	- Nvidia's CUDA shared memory
- Graphics groups pixels (shaders) with triangles
- OpenCL groups work-items (*kernels/threads*) with work-groups (*blocks*)
- Local Memory is where **work-items** in a **work-group** can share data

# OpenCL Memory model

#### • Private Memory

- Per work-item registers
- Local Memory
	- Shared within a workgroup
- Global/Constant Memory
	- Visible to all workgroups
	- Read-only data (Constant)
	- Off-chip memory for GPU
		- GPU memory/framebuffer
- Host Memory
	- CPU's memory

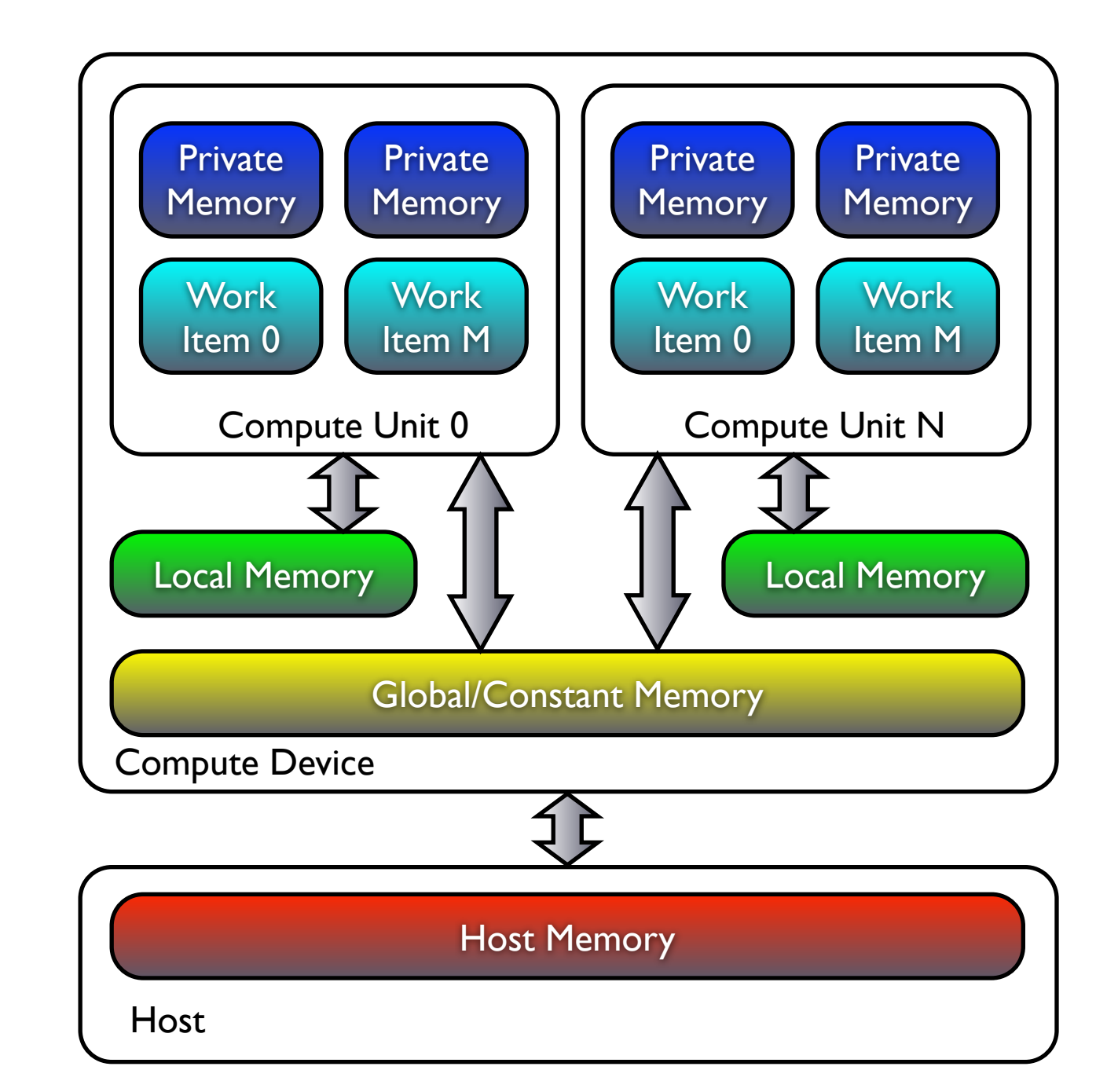

#### How do you run commands in OpenCL?

- Commands are submitted to a GPU or CPU queue
- Execution can be in-order or out-of-order
- Events are used for synchronization

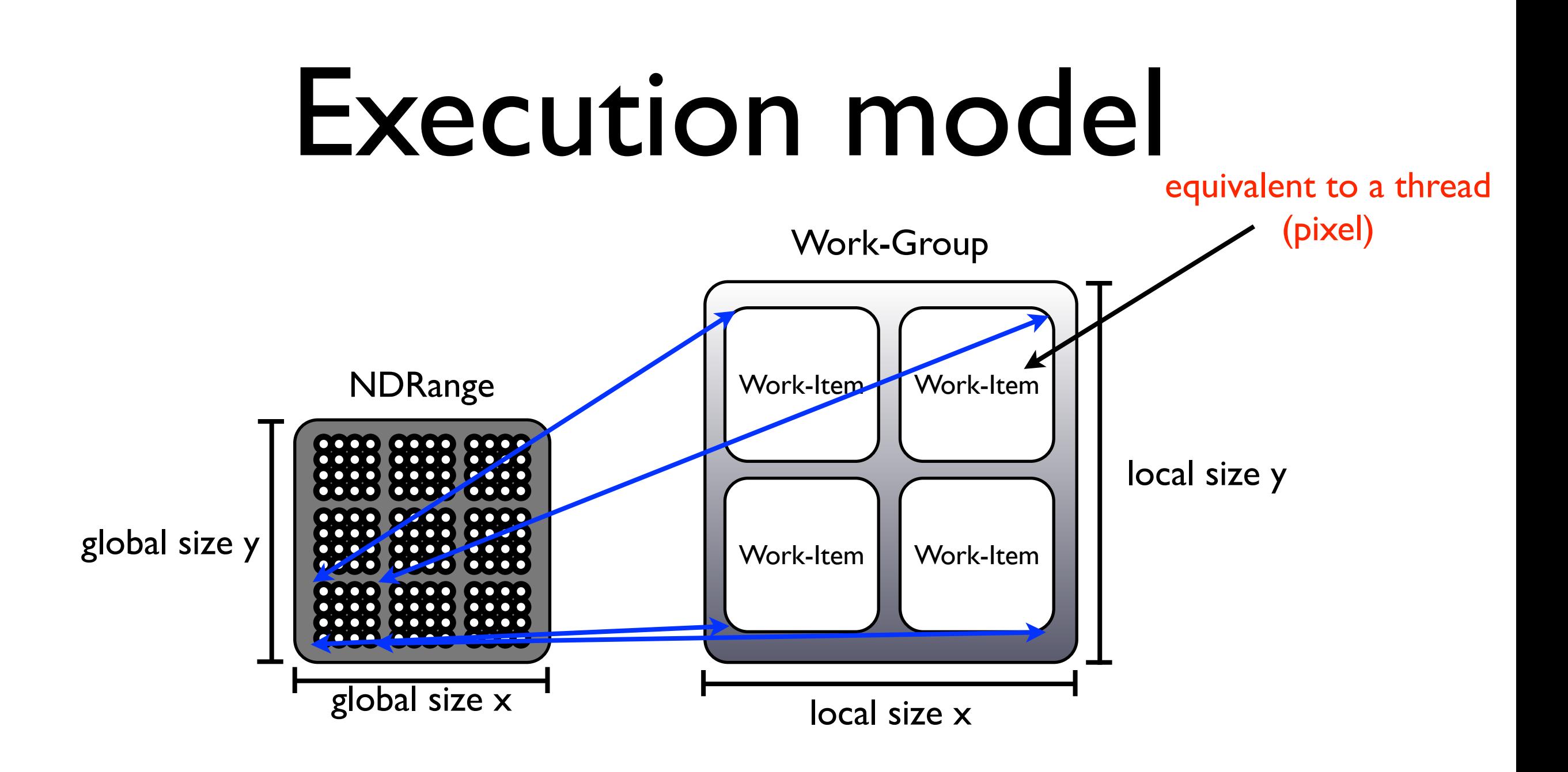

- Kernels are run over an N-Dimensional range (NDRange)
- Each work-item has a unique identifier (global-id)

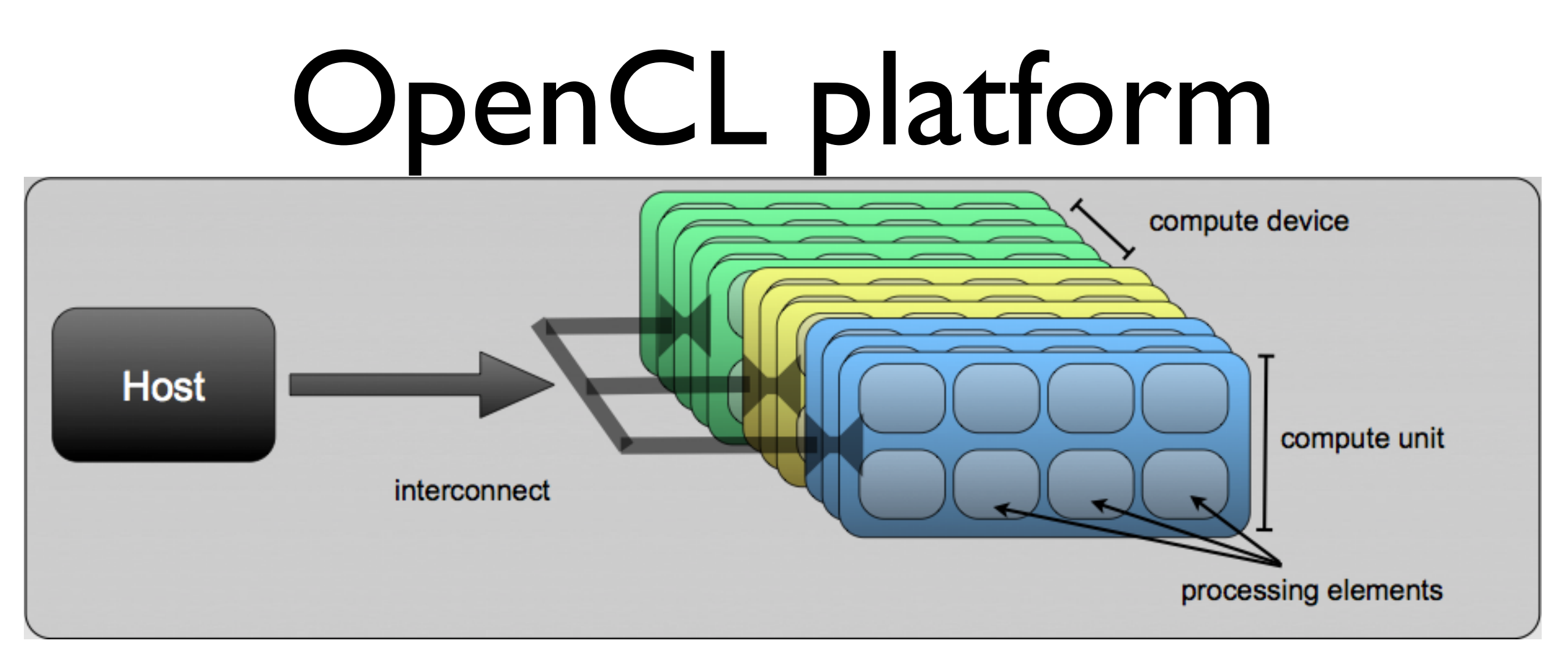

- Compute device may be a CPU, GPU or other processor
	- Compute device is made up of Compute Units
	- Compute Unit is made up of Processing Elements
- Processing elements execute code as SIMD or SPMD 47

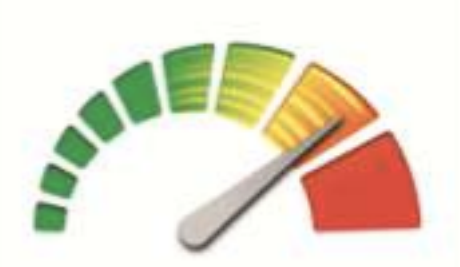

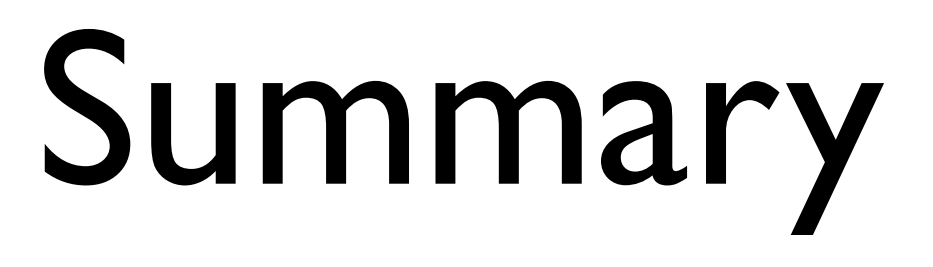

OpenCL

- OpenCL enables parallel programming
	- on both GPUs and CPUs
	- from different vendors
		- AMD (CPU&GPU), Nvidia (GPU), Intel (CPU&GPU), ARM(GPU)
	- on different operating systems
		- windows/linux/mac/android
	- At low-level (performance) with well known programming language

## Further material on OpenCL and Compute

- Khronos web page
	- <http://www.khronos.org/opencl/>
- OpenGL 4.3 Compute Shaders
	- [https://learnopengl.com/Guest-Articles/2022/](https://learnopengl.com/Guest-Articles/2022/Compute-Shaders/Introduction) [Compute-Shaders/Introduction](https://learnopengl.com/Guest-Articles/2022/Compute-Shaders/Introduction)
- Nvidia sample code
	- <https://developer.nvidia.com/opencl>

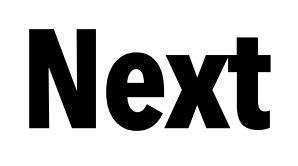

- Next Monday (9th)
	- 1st Advanced Graphics Summit: Raytracing in Snowdrop: An Optimized Lighting Pipeline for Consoles
		- Quentin Kuenlin, Massive Entertainment
		- For the game, Avatar: Frontiers of Pandora
	- 2nd Vulkan, Animations and the Ray-Tracing pipeline
		- Gustaf Waldemarson, ARM
- No Lecture next Thursday (12th), or following Monday (16th)
	- More time for projects!